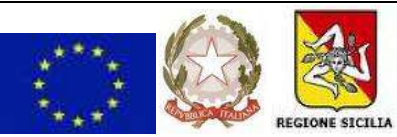

### **I S T I T U T O C O M P R E N S I V O STATALE**

*"F R A N C E S C A M O R V I L L O"*

 $\boxtimes$  Via Biagio Giordano, 10 – 90046 Monreale (PA)  $\, \, \blacksquare$ 091/6417742 – 0916405406 – Cod. Fisc. 97163340827 C.U. UFTBBC – Email: [paic8a300x@istruzione.it–](mailto:paic8a300x@istruzione.it) [scuolamorvillomonreale@gmail.com–](mailto:scuolamorvillomonreale@gmail.com) Sito web: [www.icsmorvillo.edu.it](http://www.icsmorvillo.edu.it/)

Monreale 18/09/20

Ai Genitori

# VADEMECUM INVIO DOCUMENTI

## Liberatorie – Deleghe – Patto di Comunità

### **PROCEDURA DAL PC**

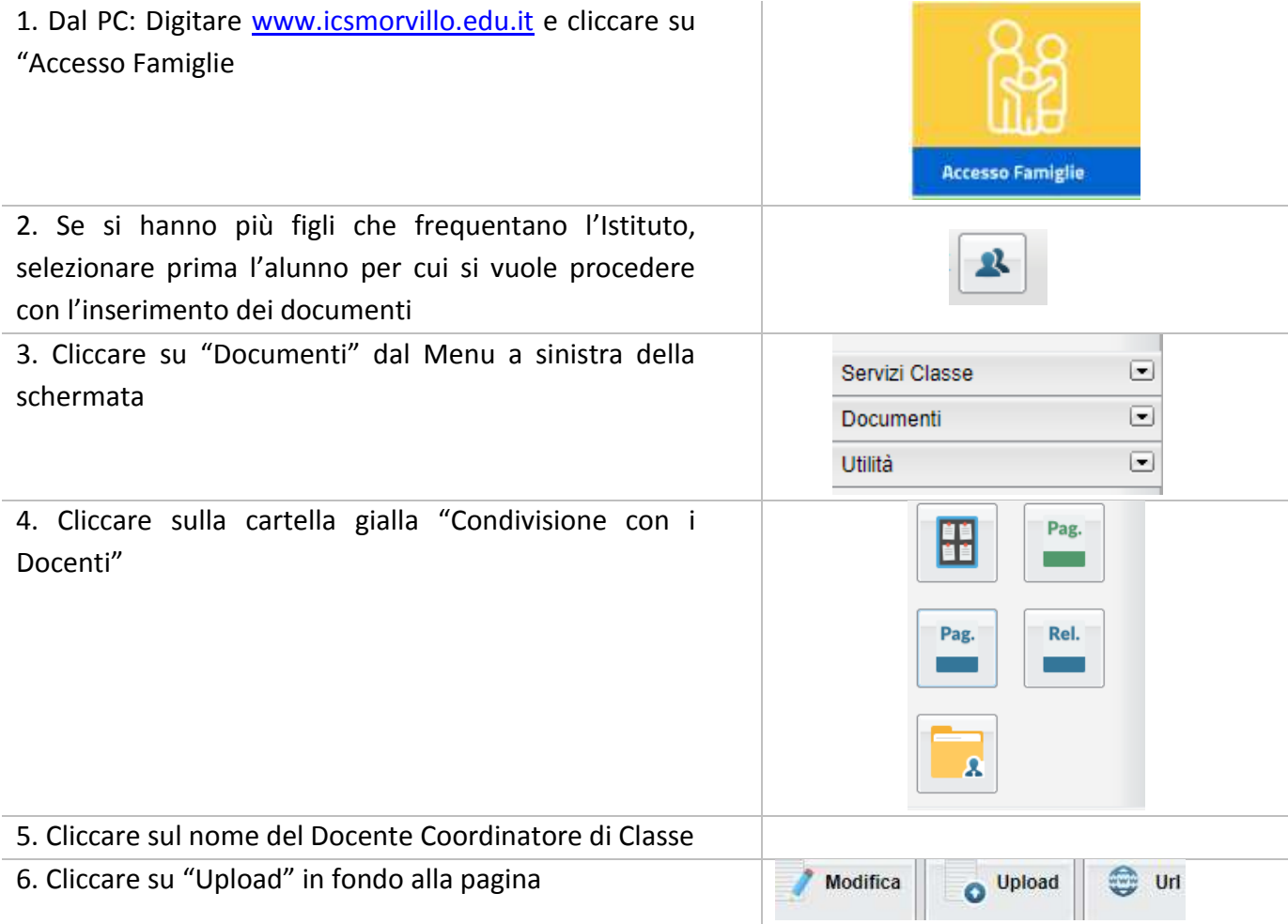

7. Selezionare "Scegli file", caricare il documento presente sul proprio pc, scrivere una breve descrizione del documento inserendo nome classe dell'alunno e cliccare su "Conferma"

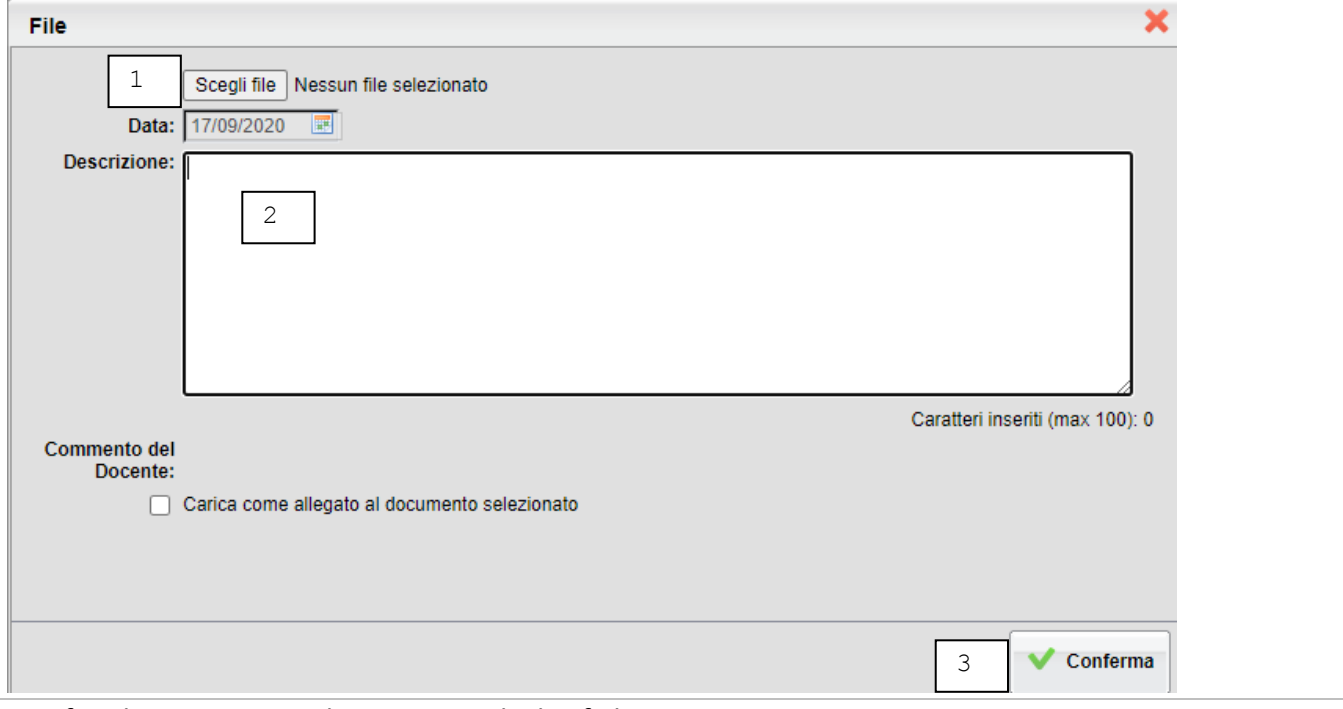

8. Rifare lo stesso procedimento per gli altri figli

#### **PROCEDURA DALLO SMARTPHONE**

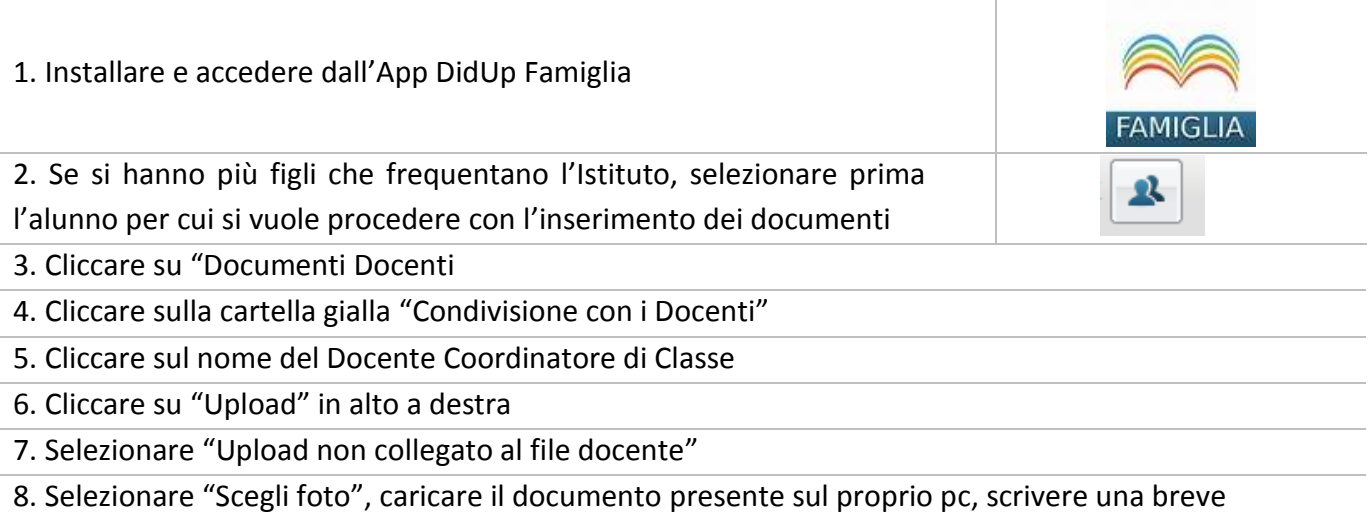

descrizione del documento inserendo nome classe dell'alunno e cliccare su "Salva"

9. Rifare lo stesso procedimento per gli altri figli